## **Feb 1 2023**

A new version of Answer Sheet Scanning (V3.1.0.0) is available and required in Schoolnet.

## **\*\* the scanning application is no longer supported for MACs \*\***

- 1. go to[: https://support.schoolnet.com](https://support.schoolnet.com/)
- 2. login with
	- a. User Name: support
	- b. password: Iloveschoolnet
	- c. click **Log In**

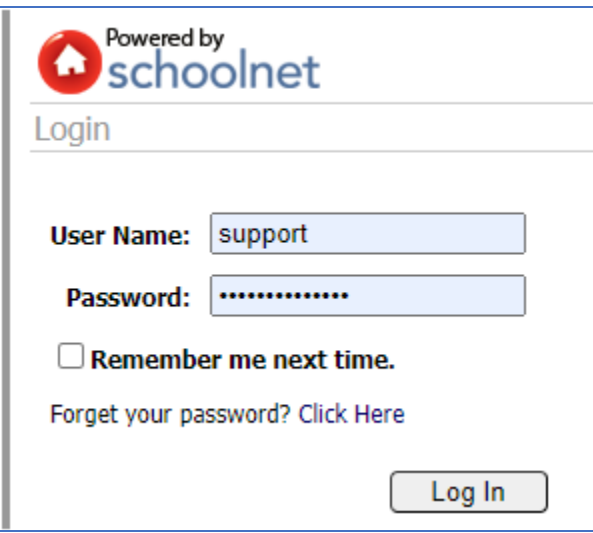

3. choose: Answer Sheet Scanning from the drop down and click: **Search** 

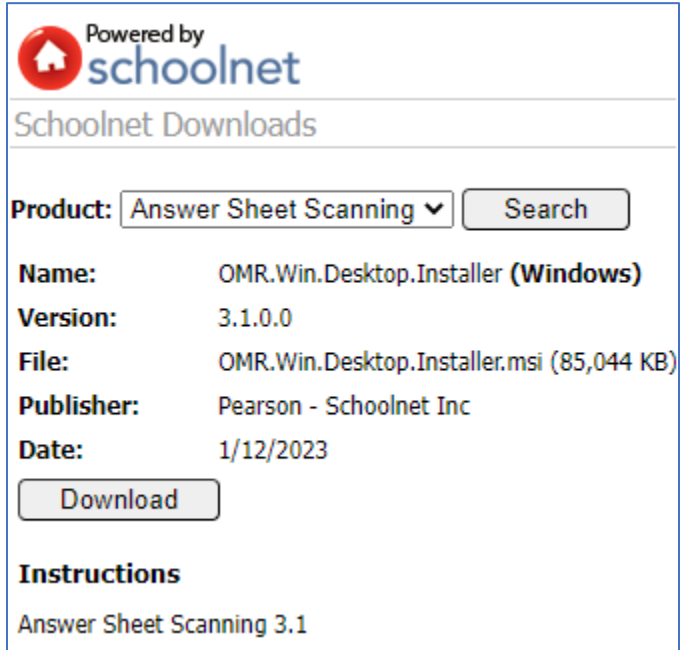

## Click **Download**

Install new version from the downloads folder